## Schulsprengel Terlan

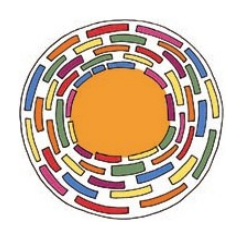

(Grundschule)

## **Antrag um Anpassung des "Stundenberges"**

im Sinne der Art. 4 + 5 des geltenden LKV

Die unterfertigte Lehrkraft

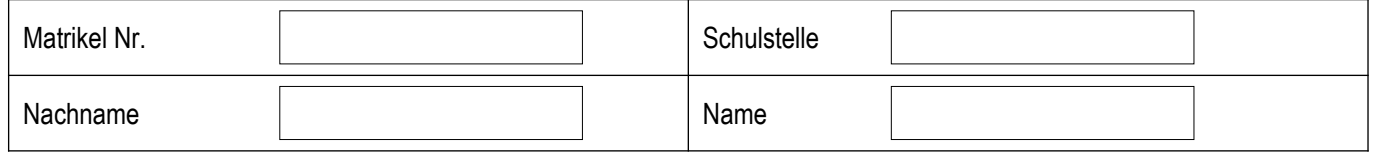

ersucht um

Auslagerung von Teamstunden

Auslagerung von Arbeitszeit bei unterrichtsbegleitenden Veranstaltungen

Leistung von Unterrichtsstunden bei unterrichtsbegleitenden Veranstaltungen

Leistung von Unterrichtsstunden für schulische Bedürfnisse:

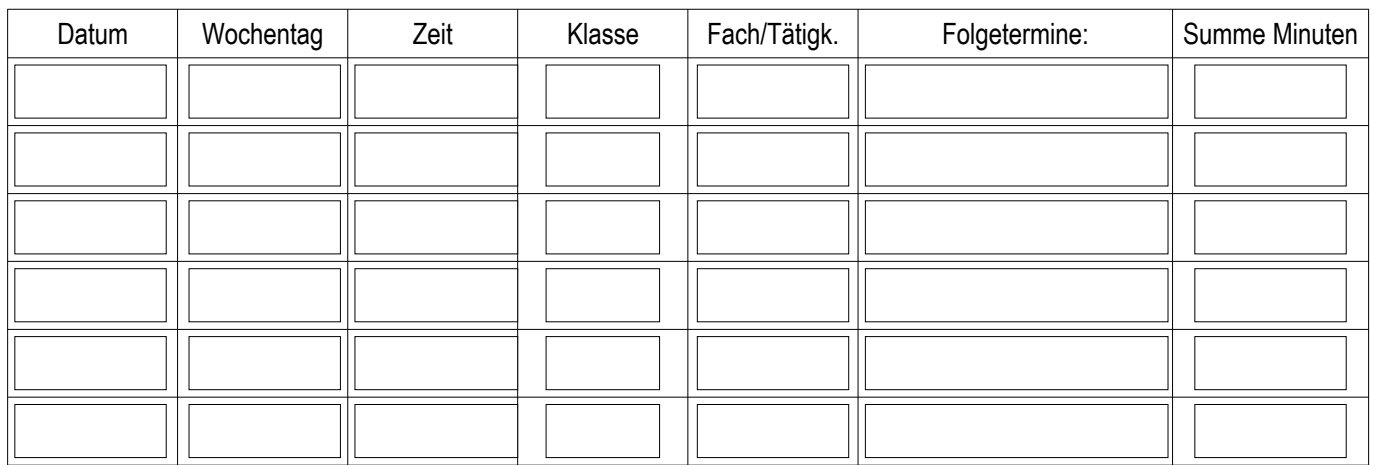

Begründung:

Es sind bereits genügend Begleitpersonen im Einsatz.

O Schülerbegleitung bei unterrichtsbegleitenden Veranstaltungen.

Der Stundenberg ist bereits aufgebraucht.

O Sonstiges

**Die Schulstellenleitung ist über dieses Vorhaben informiert.**

□ Die Auslagerung / Leistung wird auch auf dem Formblatt "Stundenberg" vermerkt.

Aktualisierung, Löschung, Anonymisierung oder Sperrung, sofern die gesetzlichen Voraussetzungen vorliegen, verlangen.

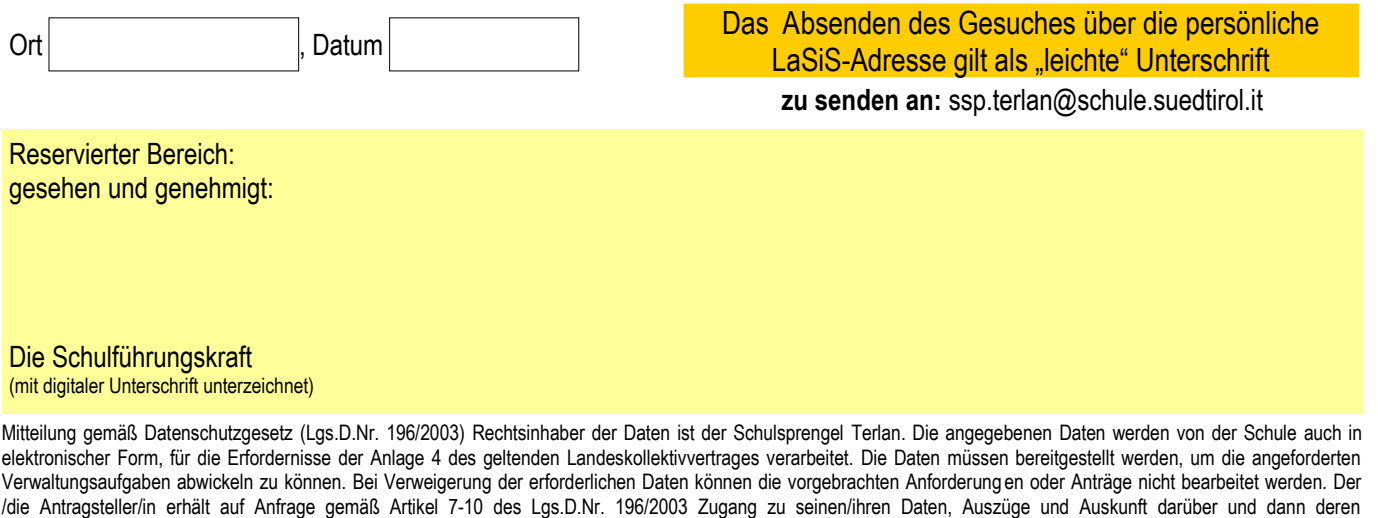